# Departamento de Engenharia Elétrica - EESC - USP

## SEL 0336 - Aplicação de Microprocessadores

## **Exercicio : Display de 7 segmentos**

### **Parte 1 (ex8\_flux)**

Faça um programa para mostrar nos quatro displays de 7 segmentos, dígitos do sistema de numeração hexadecimal (0 a 9 e A até F), além de um código extra para acender o ponto decimal. Valores inválidos devem acender o ponto decimal.

A informação passada para cada display é multiplexada, sendo selecionado um display por vez. **Cada segmento é ativado com '0' e cada display é selecionado com '0'.**

Inicialmente crie uma tabela TAB, que deve ser armazenada em EPROM, contendo os códigos para acender cada dígito hexadecimal, e o código para acender o ponto decimal.

No programa, utilizar quatro endereços da RAM interna, 30H, 31H, 32H e 33H, que devem conter os endereços relativos dos códigos armazenados em TAB. Cada endereço de memória está associado um display de 7 segmentos: 30H ao display 1, 31h ao display 2 ,...Valores válidos para as posições 30H até 33H vão de **00** a **0FH**, e inclui o valor 10H que corresponde ao endereço relativo do código do ponto decimal.

Usar a **porta P2** para a seleção dos displays e a **porta P0** para a transmissão do código para os segmentos.

#### **Dados do hardware:**

BIT 0: segmento a BIT 4: display 4 BIT 1: segmento b BIT 5: display 3 BIT 2: segmento c BIT 6: display 2 BIT 3: segmento d BIT 7: display 1 BIT 4: segmento e BIT 5: segmento f BIT 6: segmento g BIT 7: ponto

CONECTOR CN1 (ligado **a P0**): CONECTOR CN2 (ligado a **P2**):

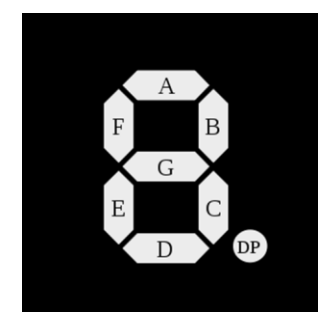

### **Parte 2 (ex91\_flux e ex92\_flux)**

No programa anterior adicionar um segmento de programa que possibilite a comunicação serial do microcontrolador com o microcomputador PC ( padrão RS 232C, 9600 BAUD, 3 fios, sem paridade, caractere de 8 bits), e faça uso da interrupção do módulo serial do microcontrolador **89S52**, para a transmissão de mensagens e recepção das informações digitadas pelo usuário. A seguinte mensagem deve ser transmitida inicialmente ao usuário:

### " PROJETO DO DISPLAY DE 7 SEGMENTOS"

Digite quatro valores válidos entre 0 e F:

A subrotina de interrupção deve verificar, na recepção, se cada caractere digitado pelo usuário encontra-se na faixa válida ( 0 a F). Se for válido, o caractere ASCII deve ser convertido para o Hexadecimal correspondente e armazenado numa das posições da RAM interna válidas, de 30H a 33H.